桃園市 110 學年度大園國中藝術才能音樂班新生暨轉學生鑑定

二次招生考試

(影音檔上傳方式)

## 步驟一:登入 **Gmail** 信箱

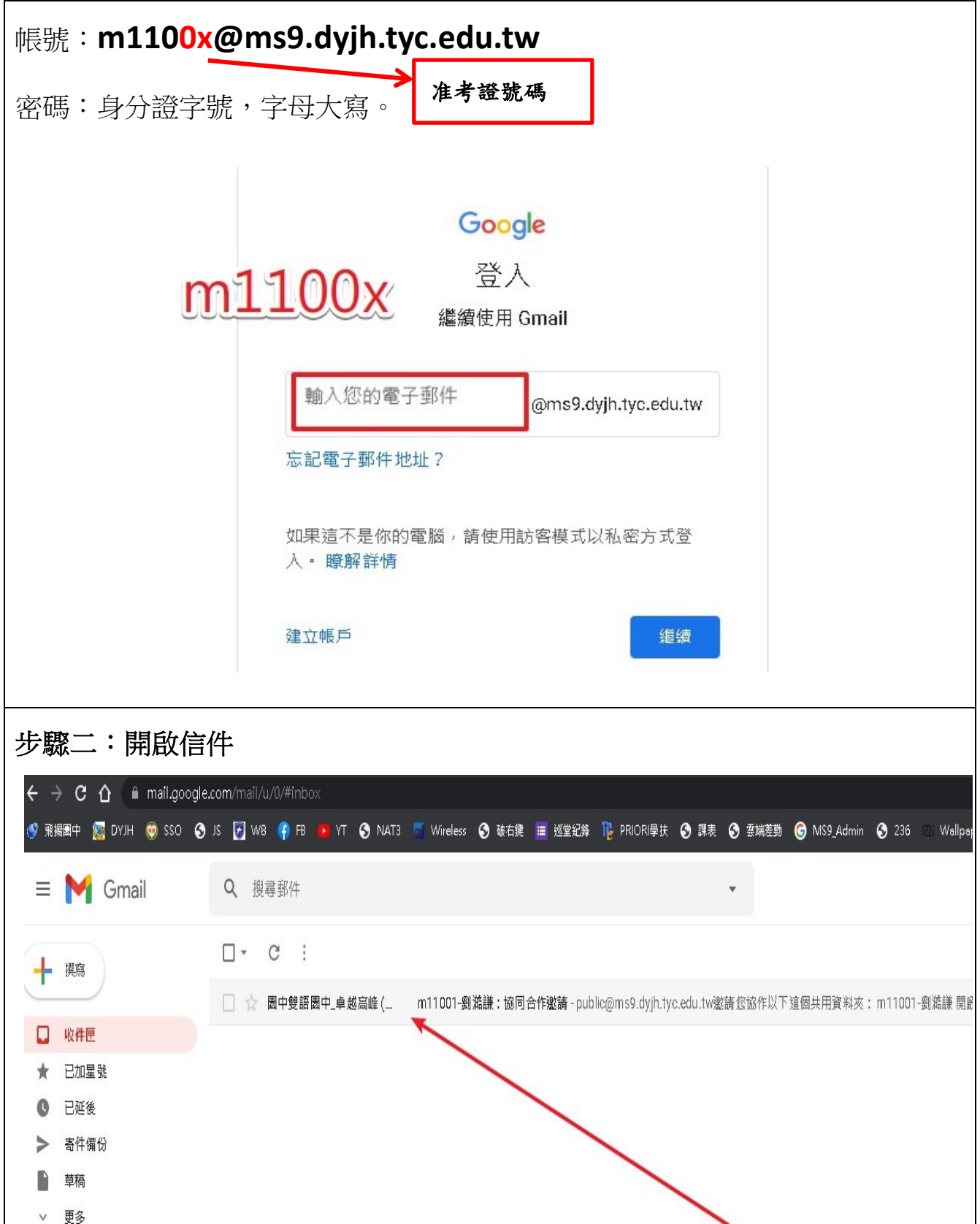

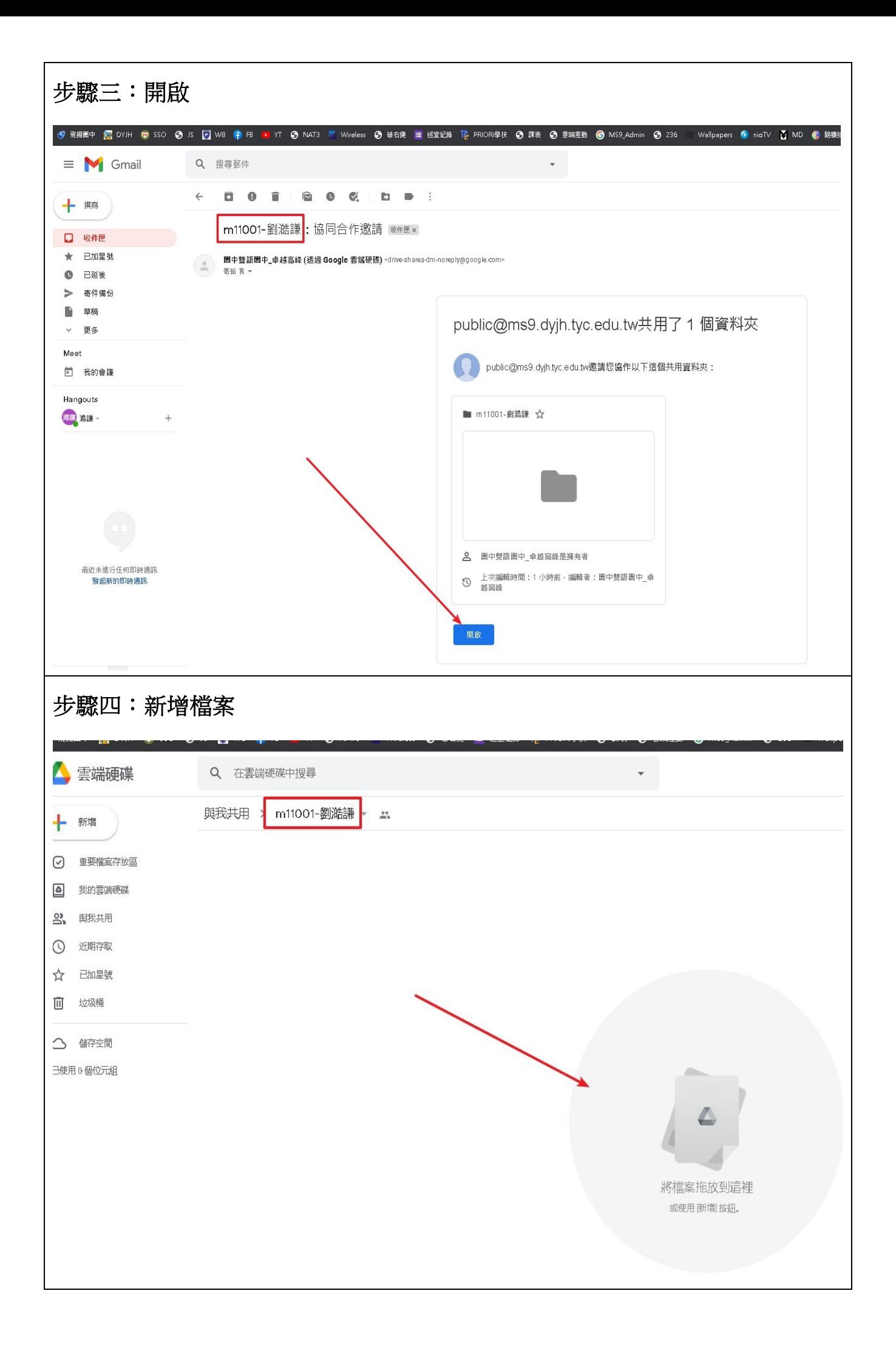